## 184 ТАМ, ГДЕ СПАСИТЕЛЬ ЗА НАС СТРАДАЛ

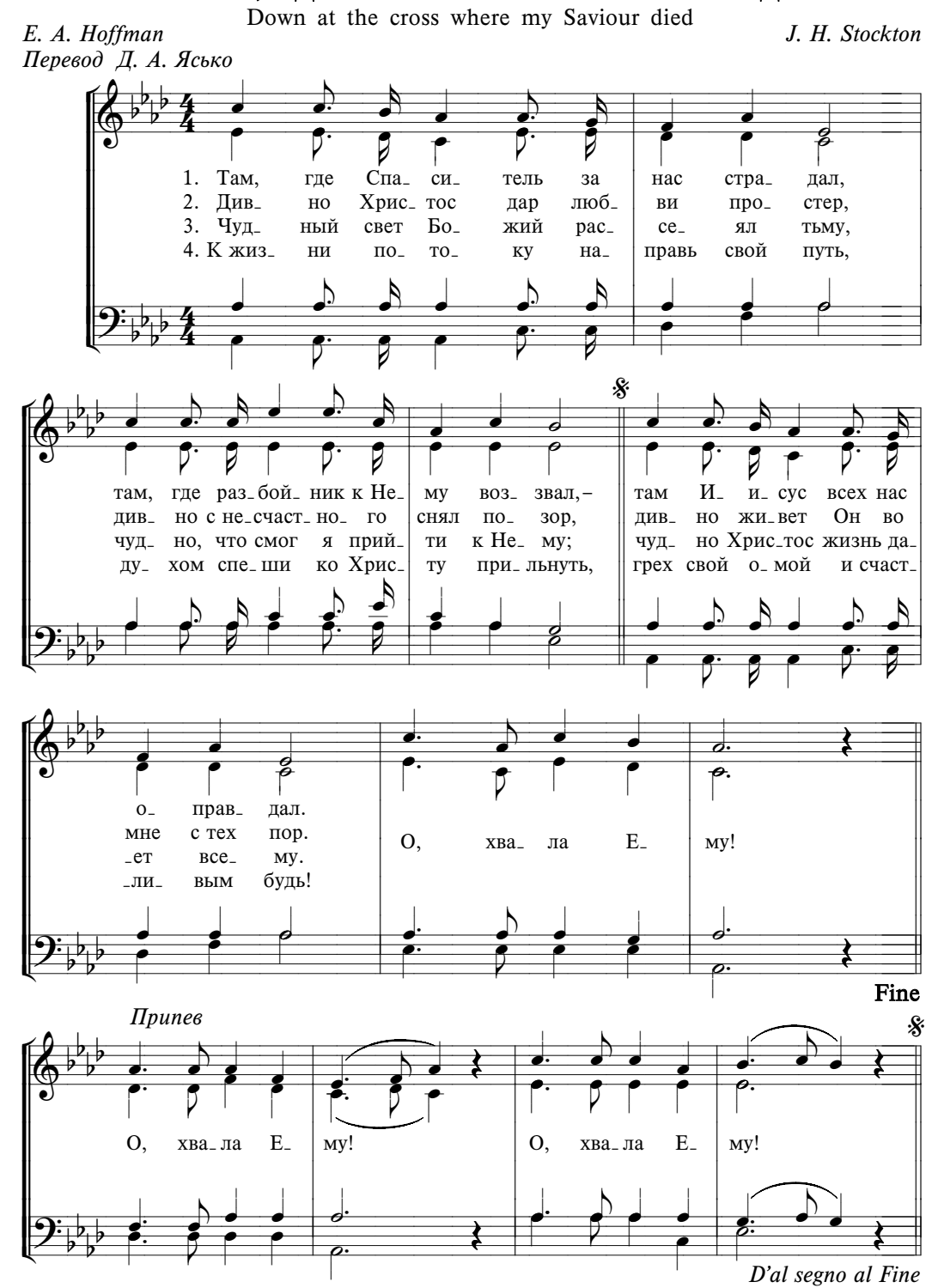

ХВАЛА И БЛАГОДАРЕНИЕ